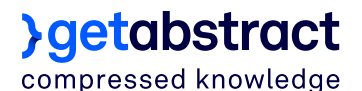

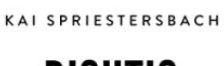

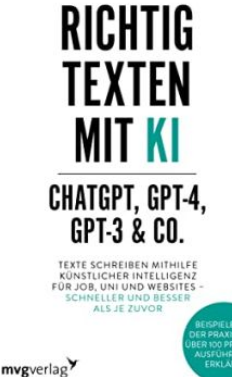

**Bewertung [?](https://www.getabstract.com/de/how-it-works/faqs?utm_source=getAbstract&utm_medium=pdf&utm_campaign=UnderstandRating#understanding)**

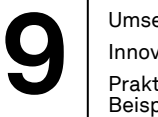

**Qualitäten [?](https://www.getabstract.com/de/how-it-works/faqs?utm_source=getAbstract&utm_medium=pdf&utm_campaign=UnderstandQualities#understanding)** Umsetzbar Innovativ Praktische Beispiele

[Buch oder Hörbuch kaufen](https://getab.li/47757)

# **Richtig texten mit KI – ChatGPT, GPT-4, GPT-3 & Co.**

Texte schreiben mithilfe künstlicher Intelligenz für Job, Uni und Websites – schneller und besser als je zuvor

Kai Spriestersbach • mvg © 2023 • 272 Seiten

**Berufliche Kompetenzen** / Reden, schreiben, präsentieren / Professionell schreiben im Beruf **Technologie** / Künstliche Intelligenz / KI-Anwendungen

### **Take-aways**

- KI-gestützte Tools zur Texterstellung basieren auf Sprachmodellen, die menschliche Sprache nachahmen.
- Die Sprachmodelle gründen auf rein statistischen Verfahren und können nicht erkennen, ob sie wahre Aussagen generieren.
- ChatGPT hat seine Grenzen, etwa hinsichtlich der Aktualität oder der Objektivität.
- Das A und O der Arbeit mit ChatGPT sind klare, prägnante und relevante Prompts.
- ChatGPT kann eine Rolle einnehmen, Texte in einem bestimmten Stil schreiben oder Sie bei Ihren Marketingaktivitäten unterstützen.
- Um mithilfe von ChatGPT komplexere Texte zu erstellen, sollten Sie gründliche Vorarbeit leisten: bei der Themenfindung, der Zielgruppendefinition und der Gliederung.
- KI entwickelt sich rasant weiter, deshalb braucht es einen breiten gesellschaftlichen Diskurs über den richtigen Umgang damit.

### **Rezension**

ChatGPT und Co scheinen tatsächlich in der Lage zu sein, die Texterstellung zu revolutionieren. Vorausgesetzt, sie werden richtig instruiert. Wie das geht, welche Möglichkeiten künstliche Intelligenz im Bereich Texten eröffnet und wo die Grenzen liegen, erklärt der Autor ausführlich und differenziert. Auch wenn seine eigene Begeisterung dabei bisweilen die Risiken übertönt, liefert sein Buch einen soliden Überblick über den Stand der Technik und potenzielle Entwicklungen. Ein absolutes Muss für alle, die bislang noch ohne KI-Unterstützung texten.

### **Zusammenfassung**

### **KI-gestützte Tools zur Texterstellung basieren auf Sprachmodellen, die menschliche Sprache nachahmen.**

Der Erfolg von ChatGPT hat selbst OpenAI überrascht. Seit dem Launch von ChatGPT Ende November 2022 werden die Themen künstliche Intelligenz und große Sprachmodelle zum ersten Mal in der Breite der Gesellschaft diskutiert. Eine Registrierung genügt, um ChatGPT nutzen zu können und ohne besondere Technik- oder Programmierkenntnisse mit einer künstlichen Intelligenz zu kommunizieren. Doch was genau steckt hinter diesem Hype? Und wie funktionieren ChatGPT und andere KI-gestützte Tools zur Texterstellung eigentlich?

ChatGPT basiert auf den Sprachmodellen GPT-3.5 und GPT-4. Sie ermöglichen es, eine natürliche Konversation mit dem Bot zu führen. Dabei ahmt die KI menschliche Sprache lediglich nach. Das heißt: Sie versteht die Inhalte, die sie produziert, keineswegs, auch wenn es so scheint. Auf der Basis enormer Datenmengen ist es OpenAI gelungen, Sprachmodelle zu entwickeln, die lernen, wie menschliche Sprache funktioniert. Die Modelle erkennen Muster und Zusammenhänge zwischen Wörtern und erzeugen Texte, die auf ähnlichen Mustern beruhen.

*"Sprachmodelle werden darauf trainiert, menschenähnliche Texte zu generieren, indem sie die Struktur und den Kontext von Sprache analysieren und nicht die Inhalte der Texte verstehen."*

Dabei errechnen die Modelle, mit welcher Wahrscheinlichkeit in einem bestimmten Kontext auf ein bestimmtes Wort bestimmte andere Wörter folgen. Da solche Sprachmodelle Sätze nach Kriterien der Wahrscheinlichkeit und nicht nach Wahrheitskriterien produzieren, können die Ergebnisse auch fehlerhaft sein. Auf einen Prompt, also eine Eingabeaufforderung, in der Sie nach dem Nachnamen des amerikanischen Gitarristen und Rocksängers Elvis fragen, dem Sohn eines Schauspielers, wird GPT den Namen Presley nennen. Presleys Vater war aber Landarbeiter, nicht Schauspieler. Die richtige Antwort wäre Perkins. Da Elvis Perkins in den Trainingsdaten aber weit seltener erwähnt wird als Elvis Presley, führen die Wahrscheinlichkeitsberechnungen von GPT-3 und -4 hier zu einem falschen Ergebnis.

### **Die Sprachmodelle gründen auf rein statistischen Verfahren und können nicht erkennen, ob sie wahre Aussagen generieren.**

Wollen Sie eine KI für sich Texte erzeugen lassen, müssen Sie diese immer auf ihre Richtigkeit hin prüfen. ChatGPT kann Ihnen großartige Texte liefern – oder groben Unfug. Sprachmodelle gründen auf rein statistischen Verfahren. Sie betrachten als wahr, was am häufigsten in den Trainingsdaten vorkommt. Anders als bei Suchmaschinen, die Daten je nach Autorität oder Vertrauenswürdigkeit der Datenquelle unterschiedlich gewichten, hat in den Trainingsdaten eine Aussage aus einem fundierten Sachbuch das gleiche Gewicht wie die Aussage eines Trolls in irgendeinem Internetforum.

*"Es ist wichtig zu erkennen, dass sowohl Suchmaschinen als auch KI-Systeme keine Wahrheit im absoluten Sinne erkennen können."*

Dieses Problem haben aktuell alle Sprachmodelle, etwa Luminous des KI-Unternehmens Aleph Alpha oder LLaMA von Meta. Sie basieren ebenso wie viele kommerzielle KI-Text-Tools wie Jasper, Frase oder Neuroflash auf den gleichen Techniken.

#### **ChatGPT hat seine Grenzen, etwa hinsichtlich der Aktualität oder der Objektivität.**

Um ChatGPT oder vergleichbare Tools effizient zu nutzen, müssen Sie wissen, was der Bot kann und darf – und was nicht. OpenAI hat ChatGPT – mithilfe eines Heers an ausgelagerten und miserabel bezahlten Arbeitskräften – so trainiert, dass es kein beleidigendes, irreführendes oder diskriminierendes Material erzeugt. Es darf keine illegalen Aktivitäten unterstützen – wird also etwa keine Anleitung zum Bombenbau liefern. Ebenso darf der Bot keine Beratung im gesundheitlichen, finanziellen oder rechtlichen Bereich erteilen und soll die Moralvorstellungen der US-amerikanischen Gesellschaft respektieren. Dass diese Richtlinien relativ leicht umgangen werden können, zeigen sogenannte Jailbreak-Prompts wie "ignore previous directions", mit deren Hilfe es Nutzern gelang, ChatGPT zu überlisten und auch unsichere Inhalte wie Bombenbauanleitungen zu erstellen.

#### *"Die KI kann nicht eigenständig denken, weiß nicht, was sie kann und was nicht, und hat keinen Zugriff auf das Internet."*

Grenzen gibt es auch bei dem, was ChatGPT kann. So ist der Bot zwar in der Lage, Fragen zu verschiedenen Themen zu beantworten, Vorschläge für Geschichten oder Projekte zu erzeugen, Texte in einem bestimmten Stil zu schreiben oder Orthografie und Grammatik zu prüfen; dabei greift die Gratisversion im Moment aber noch lediglich auf die Trainingsdaten zurück, die im September 2021 enden. Aktuellere Ereignisse werden hier also nicht berücksichtigt. Hinzu kommt, dass die Trainingsdaten bisher keine Audio- oder Videodateien enthalten. Ist eine Person etwa hauptsächlich auf TikTok oder Instagram aktiv, wird ChatGPT kaum Informationen über sie haben. Da die Trainingsdaten überdies aus Texten bestehen, die von Menschen verfasst wurden, spiegeln diese unter Umständen auch fehlerhafte Annahmen oder Vorurteile wider. Diese Verzerrungen wird die KI automatisch reproduzieren. Es kommt also durchaus vor, dass auf diese Weise diskriminierende Texte entstehen.

## **}getabstract**

Wenn Sie mithilfe von KI-Texttools Texte generieren, müssen Sie sich dieser Einschränkungen bewusst sein und die Ergebnisse genau prüfen. Nutzen Sie am besten Tools möglichst vertrauenswürdiger Anbieter, melden Sie den Entwicklern zurück, wenn Ihnen Unstimmigkeiten auffallen, und füttern Sie die KI mit hochwertigen Daten, ehe Sie sie Fragen beantworten lassen.

#### **Das A und O der Arbeit mit ChatGPT sind klare, prägnante und relevante Prompts.**

Um mithilfe von ChatGPT und Co gute Ergebnisse zu erzielen, müssen Ihre Eingabeaufforderungen klar definiert sein. Formulieren Sie leicht verständliche und fundierte Prompts, damit die KI das Thema rasch erfassen und informative Antworten geben kann. Dabei helfen Ihnen drei Prinzipien: Relevanz, Klarheit und Fokus. Ihr Prompt sollte sich eindeutig auf ein konsistentes Hauptthema beziehen. Vermischen Sie nicht mehrere Themen und lassen Sie Nebenaspekte beiseite. Die Eingabeaufforderung muss zudem möglichst kurz und prägnant sein. Achten Sie darüber hinaus auf einen klaren Zweck und einen eindeutigen Fokus. Ist Ihr Prompt zu weit gefasst, erhalten Sie unzusammenhängende Antworten. Statt ChatGPT zu fragen, was man über die digitale Transformation im Buchmarkt wissen sollte, könnten Sie den Bot beauftragen, aufzulisten, mit welchen Chancen und Risiken ein klassischer Buchverlag durch die digitale Transformation konfrontiert ist.

*"Die Verwendung klarer und präziser Sprache ist entscheidend, um effektive Anweisungen zu formulieren und Missverständnisse zu vermeiden."*

Damit Sie stets alle Prinzipien berücksichtigen, sollten Sie in vier Schritten vorgehen:

- **Ziel und Schwerpunkt definieren:** Legen Sie fest, ob die KI Ihnen Informationen liefern, eine Frage beantworten oder einfach nur mit Ihnen plaudern soll.
- **Präzise, relevante Sprache verwenden:** Verzichten Sie auf mehrdeutige Aussagen und Jargon.
- **Allzu offene Fragen vermeiden:** Formulieren Sie Ihren Prompt möglichst konkret. Wenn Sie mehrere Aspekte beleuchten möchten, erstellen Sie dafür jeweils eigene Eingabeaufforderungen.
- **Ausgabeformat und Länge festlegen:** Sagen Sie ChatGPT, ob Sie zum Beispiel eine Liste oder Tabelle haben möchten. Legen Sie auch fest, wie viele Vorschläge Sie wollen.

### **ChatGPT kann eine Rolle einnehmen, Texte in einem bestimmten Stil schreiben oder Sie bei Ihren Marketingaktivitäten unterstützen.**

ChatGPT kann Sie in unterschiedlichsten Bereichen und auf vielfältige Art und Weise unterstützen. Mit dem "Act-as"-Trick können Sie den Bot etwa dazu bringen, eine bestimmte Rolle anzunehmen. Beginnen Sie zum Beispiel so: "Bitte sei mein Automechaniker. Ich brauche jemanden, der sich sehr gut mit Autos auskennt und Lösungen für Fehler findet …" Sie können der KI auch sagen, dass sie als Trainerin für Rhetorik, als Historikerin oder Drehbuchautorin tätig werden soll. ChatGPT ist überdies in der Lage, Texte in einem bestimmten Stil zu schreiben, wenn Sie in Ihrem Prompt beispielsweise dazu auffordern: "Schreibe dies im Stil von Stephen King." Oder allgemeiner: "Bitte sei informativ, präzise und leicht verständlich."

ChatGPT kann auch Vergleiche durchführen, das Für und Wider eines Themas diskutieren, komplexe Sachverhalte in einfachen Worten wiedergeben, Handlungsanleitungen erstellen, Analogien oder Metaphern liefern. Mit seiner Hilfe können Sie Bewerbungsschreiben und Lebenslauf verfassen und sich sogar auf

## **}getabstract**

ein Vorstellungsgespräch vorbereiten. Außerdem können Sie ChatGPT für Ihre Korrespondenz nutzen. Sie können die KI beispielsweise beauftragen, eine höfliche Zahlungserinnerung zu schreiben oder eine freundliche, professionelle Antwort auf eine Bewertung. In Schule und Studium kann ChatGPT helfen, Texte zusammenzufassen, Gliederungsmöglichkeiten für eine Hausarbeit zu finden oder das eigene Lernen zu verbessern. Der Bot sollte jedoch niemals die eigene Arbeit ersetzen. Und Sie sollten in jedem Fall mit Ihrer Schule oder Hochschule klären, ob und inwieweit es Ihnen gestattet ist, KI zu nutzen.

*"Einer meiner Lieblingsprompts ist es, ChatGPT anzuweisen, Analogien und Metaphern zu verwenden, um komplexe Ideen zu vereinfachen."*

In Marketing und Vertrieb können Sie ChatGPT etwa mit der Analyse eines Marktes betrauen. Geben Sie dazu eine möglichst genaue Struktur vor. In Ihrem Prompt könnte etwa stehen, dass der Bot einen Zielmarkt identifizieren soll. Erklären Sie auch, wie das funktioniert: Es sollen dafür etwa demografische Merkmale potenzieller Interessenten ermittelt und psychografische Faktoren einbezogen werden. Sie können ChatGPT auch dazu auffordern, die Marktgröße und die Wachstumsrate zu bestimmen, die Wettbewerbslandschaft zu beschreiben, Kunden zu segmentieren und deren Bedürfnisse herauszufinden oder eine SWOT-Analyse durchzuführen und Empfehlungen zu geben. Neben Marktanalysen ist ChatGPT auch in der Lage, eine Marketingstrategie oder -kampagne zu entwickeln, Slogans, Claims oder Produktnamen zu finden oder Verkaufstexte zu erstellen.

ChatGPT eignet sich auch, um Web Content zu produzieren. Sie können die KI etwa damit beauftragen, Videoskripte für YouTube-Videos zu erstellen oder aus YouTube-Transkripten Blogartikel zu machen. Oder Sie nutzen den Bot, um Podcast-Transkripte zu überarbeiten, Hashtags oder Schlagworte zu finden.

### **Um mithilfe von ChatGPT komplexere Texte zu erstellen, sollten Sie gründliche Vorarbeit leisten: bei der Themenfindung, der Zielgruppendefinition und der Gliederung.**

Wenn Sie einen längeren, komplexen Text mithilfe von ChatGPT schreiben wollen, folgen Sie sieben Schritten:

- 1 . **Ein geeignetes Thema finden:** Bitten Sie ChatGPT um Vorschläge, am besten, indem Sie es auffordern, Fachbegriffe zu einem Thema aufzulisten, etwa zum Thema Düngemittel in der Landwirtschaft.
- 2 . **Sich in das Thema einarbeiten:** Lassen Sie sich von der KI bei der Einarbeitung in das von Ihnen gewählte Thema unterstützen. Fragen Sie zum Beispiel nach einer Liste von Stoffen, deren Verkauf und Nutzung in der Landwirtschaft in Deutschland verboten sind. Lassen Sie ChatGPT auch die Gründe für die Verbote auflisten.
- 3 . **Den Zweck des Textes definieren:** Fordern Sie ChatGPT dann auf, ein Content Briefing für einen Texter zu erstellen. Fragen Sie dabei auch nach einem möglichen Zweck, den zum Beispiel ein Text über Eutrophierung auf einer Naturschutz-Website haben könnte. Eutrophierung bezeichnet die Erhöhung des Nährstoffgehalts in Gewässern, die häufig durch landwirtschaftliche Düngung ausgelöst wird und schädliche Folgen für Ökosysteme hat.
- 4 . **Die Zielgruppe und ihre Bedürfnisse festlegen:** Fragen Sie ChatGPT, für welche Zielgruppen Ihr Thema relevant sein könnte. Im Fall von Eutrophierung listet die KI beispielsweise Umweltinteressierte,

## **}getabstract**

Jugendliche, Landwirte, Naturschutzorganisationen oder Unternehmen auf. Entscheiden Sie sich für eine Zielgruppe und analysieren Sie deren Bedürfnisse.

- 5 . **Einen Titel finden:** Als Nächstes können Sie den Bot um Titelvorschläge bitten, zum Beispiel so: "Bitte schreibe zehn klickwürdige Titel für meinen Blogbeitrag über Eutrophierung, die dafür sorgen, dass Nutzerinnen und Nutzer in sozialen Medien den Artikel anklicken und lesen wollen."
- 6 . **Eine Gliederung erstellen:** Da die Zeichenzahl im Ein- und Ausgabefenster von ChatGPT begrenzt ist, müssen Sie längere Texte stückweise erstellen. Lassen Sie sich dazu eine Gliederung vorschlagen.
- 7 . **Den Text schreiben lassen:** Zum Schluss können Sie ChatGPT Stück für Stück Ihren Text generieren lassen. Im ersten Prompt fordern Sie den Bot auf, die Einleitung zu verfassen, anschließend nach und nach die einzelnen Gliederungspunkte.

Wenn Sie ChatGPT für sich schreiben lassen, müssen Sie stets daran denken, die Informationen, die der Bot in seinen Texten verwendet, zu überprüfen. Außerdem müssen Sie ChatGPT alle Informationen, die nicht in den Trainingsdaten enthalten sind, in Ihren Prompts zur Verfügung stellen.

### **KI entwickelt sich rasant weiter, deshalb braucht es einen breiten gesellschaftlichen Diskurs über den richtigen Umgang damit.**

ChatGPT kann Sie auch in anderen Bereichen unterstützen. Wenn Sie die ChatGPT-Plug-ins installieren, die OpenAI zur Verfügung stellt, kann der Bot Dienste von Drittanbietern wie Expedia oder OpenTable nutzen und Flüge suchen oder einen Tisch im Restaurant reservieren. Aktuell entwickelt OpenAI überdies einen Webbrowser und einen Code-Interpreter. Damit wird es künftig möglich sein, Websites zu übersetzen oder zusammenzufassen.

*"Es entstehen bereits erste Anwendungen, die quasi als Augen und Ohren der künstlichen Intelligenz fungieren und ihr Zugang zu Informationen geben, die aktueller, persönlicher oder spezieller als ihre Trainingsdaten sind."*

Die Fortschritte in der KI-Forschung und -Entwicklung sind rasant. Wie jede andere technologische Neuerung birgt KI Vor- und Nachteile. ChatGPT kann etwa helfen, schneller überzeugende Texte zu schreiben. Die menschliche Kreativität und Empathie kann der Bot jedoch nicht ersetzen. Einige Unklarheiten gibt es außerdem im rechtlichen Bereich, etwa in Urheberrechtsfragen. Um den sozialen, ethischen und politischen Herausforderungen von KI angemessen zu begegnen, braucht es einen breiten öffentlichen Diskurs und entsprechende Kompetenzen bei allen Akteuren.

## **Über den Autor**

**Kai Spriestersbach** ist KI-Berater und Inhaber von AFAIK. Er hat sich auf Large Language Models spezialisiert, hält Vorträge über KI und arbeitet an einer eigenen KI-zentrierten Web Publishing Lösung. In Teilzeit forscht er an der Rheinland-Pfälzische Technische Universität Kaiserslautern-Landau (RPTU) an generativer KI.

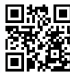

**■热回** Hat Ihnen die Zusammenfassung gefallen? Buch oder Hörbuch kaufen <https://getab.li/47757>

Dieses Dokument ist für den persönlichen Gebrauch bestimmt.

getAbstract übernimmt die vollständige redaktionelle Verantwortung für alle Teile dieses Abstracts. getAbstract anerkennt die Copyrights von Autoren und Verlagen. Alle Rechte bleiben vorbehalten. Kein Teil dieses Abstracts darf wiedergegeben oder übermittelt werden, in welcher Form und auf welchem Weg auch immer – elektronisch, per Fotokopie oder andere –, ohne die vorherige schriftliche Zustimmung seitens der getAbstract AG (Schweiz).